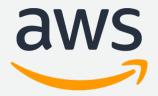

# **OHDSI on AWS**

James Wiggins, HCLS Solutions Architect, AWS Dario Rivera, HCLS Solutions Architect, AWS

4/3/18

## OHDSI on AWS

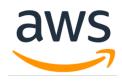

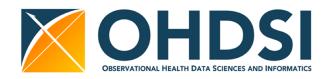

### **Objective**

To provide a

well-architected implementation of popular OHDSI tools

that can easily be deployed by anyone.

#### **Features**

- A complete OHDSI environment including a data warehouse with sample data
- Deployed in an isolated, three-tiered Virtual Private Cloud
- Uses data at rest and in flight encryption for HIPAA eligibility
- Uses managed services: OS, middleware, and database patching and maintenance is largely automatic
- Automated backups for operational and disaster recovery
- The entire environment is built automatically in a little over an hour
- Reasonable monthly cost.

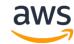

### OHDSI on AWS High-Level Architecture

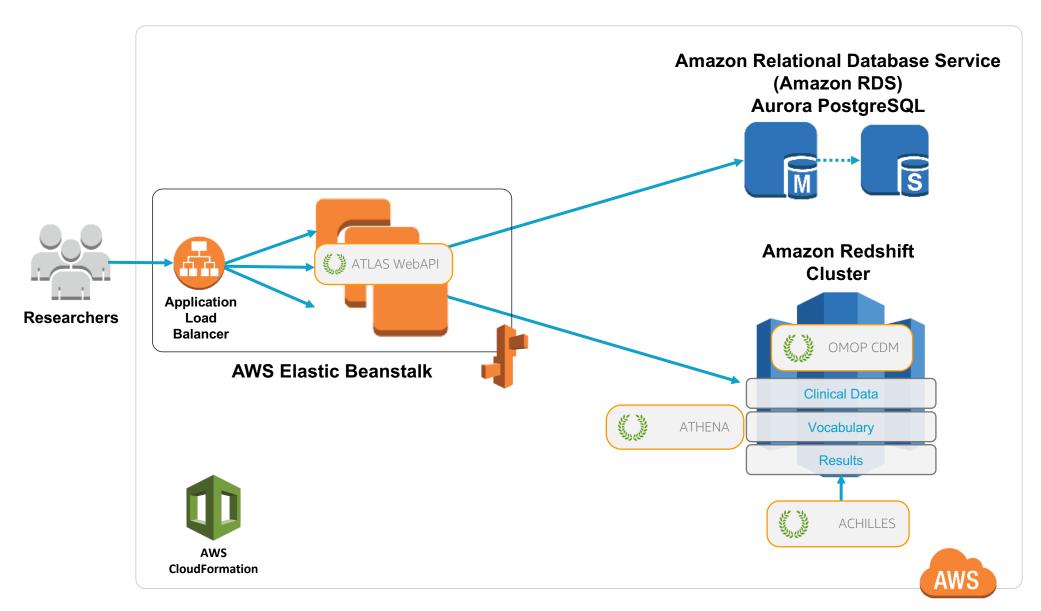

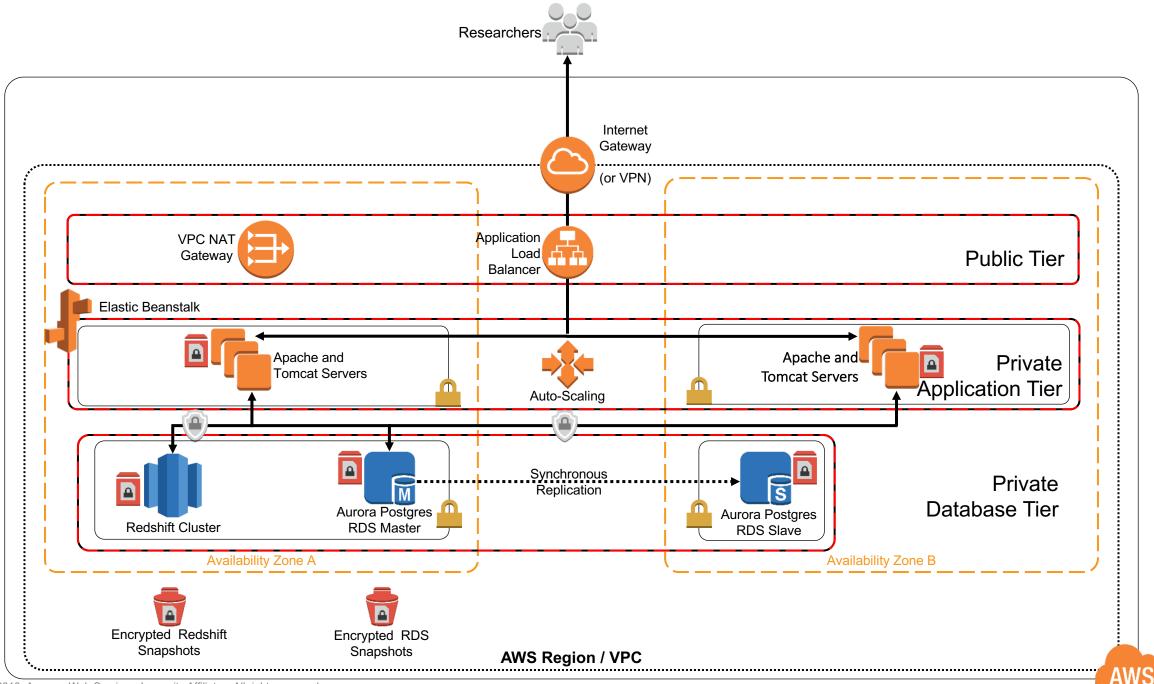

# Useful Reference Links

- AWS big data blog post
- Loading data into Redshift
- Restoring a Redshift Cluster from a snapshot
- Tuning Redshift query performance
- Controlling access to Redshift
- Updating your Elastic Beanstalk environments platform version